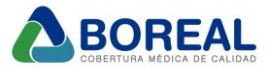

# **FORMATO DE AUTORIZACIONES - BOREAL**

Boreal Cobertura de Salud, cuenta con distintos medios de validación, algunos gestionados por el asociado y en otros casos por el prestador médico, según la práctica/estudio a realizar. Actualmente, realizamos la incorporación de otro tipo de autorización, el cual se suma a los ya vigentes, por lo que a continuación informamos los distintos tipos de autorizaciones que podrán recibir / gestionar para que en caso de que un asociado asista al Centro/Hospital/Sanatorio tengan en cuenta esta información y la validez de las siguientes autorizaciones, para evitar inconvenientes al momento de efectuar la atención de nuestros asociados.

**IMPORTANTE:** *Tener en cuenta que aquellos códigos que pueden autorizarse por Bymovi, el prestador debe autorizarlo por esa vía, siempre y cuando el validador lo permita. Esto quiere decir, que por más que existan otras vías para efectuar autorizaciones, si un asociado asiste y el prestador puede autorizarlo por el validador, deben hacerlo por el validador online (Excepto que el asociado ya lo lleve autorizado, que en esos casos no deben autorizarlo por Bymovi, ya que lo rechazará indicando "Requiere Auditoría").*

A continuación, informamos los distintos formatos de autorizaciones de Boreal, los cuales se encuentran vigentes y son válidos para facturar:

## **1** – **BONOS EMITIDOS POR SUCURSAL:**

- La autorización se emite desde Sucursal (Ya sea presencial ó vía email).

- El bono no podrá visualizarlo el prestador médico desde su autorizador Bymovi ni debe autorizarlo online, si ya tiene una autorización de sucursal.

- El copago que figura en la autorización, **se abona en Sucursal Boreal** (No deben cobrárselo al asociado en estos casos).

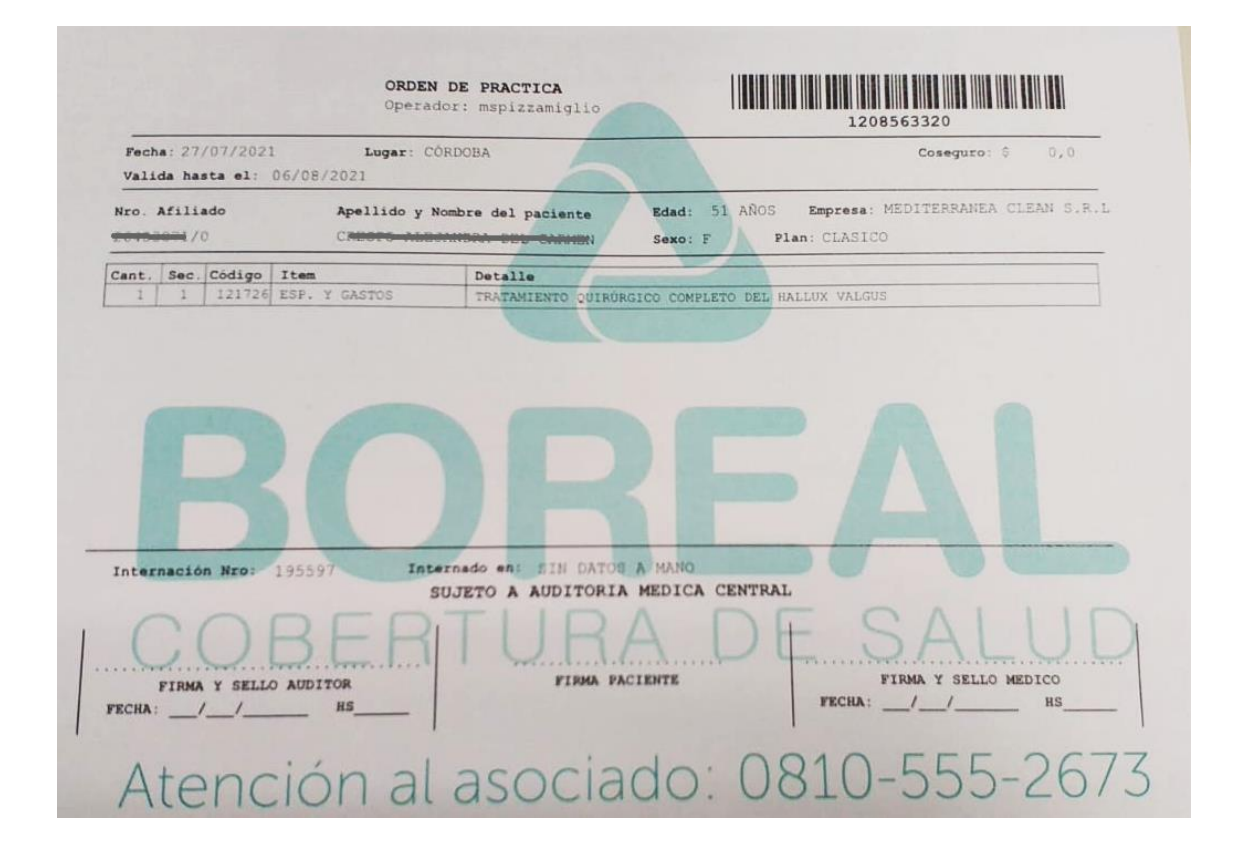

*www.bo realsa lud.co m.a r*

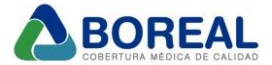

## **2**– **AUTORIZACIONES BYMOVI – Gestionadas por el PRESTADOR MEDICO**

- La autorización la realiza el Prestador Médico y en caso de que la plataforma indique que tiene algún copago, **deberán cobrarle al asociado el importe indicado en Bymovi,** ya que será descontado al momento de liquidar prestaciones).

-Una vez autorizada, podrán descargar el reporte de validación que figura a continuación, desde la sección Prestadores – Atenciones, dentro de la plataforma online y hacerla firmar por el asociado.

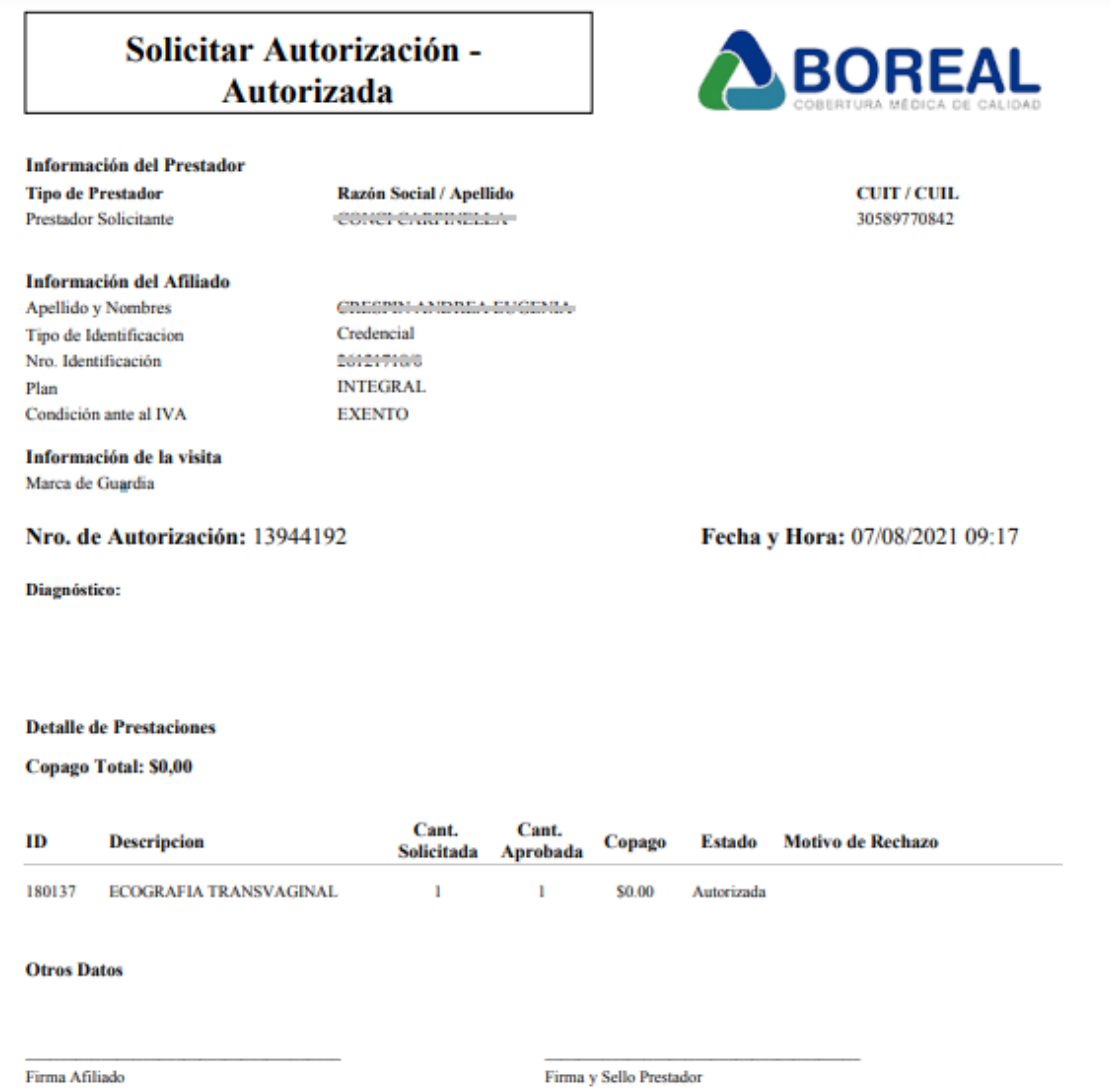

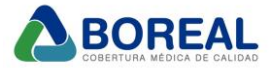

## **3**– **AUTORIZACIONES APP BOREAL MOVIL– Gestionadas por el Asociado**

- La autorización la gestiona el Asociado por medio de su aplicación Boreal Móvil y al asistir al Sanatorio deberá mostrarles la autorización completa que figura en su celular, donde el prestador finalmente anotará una *serie de datos al dorso del rp* y le hará firmar al asociado.

-El prestador no podrá visualizar la autorización en su propio validador Bymovi, ya que la gestión la realizó el asociado, por eso es importante, anotar los datos apenas asiste el afiliado y hacerle firmar.

-La autorización gestionada no es en PDF, el asociado no debe llevarla impresa ó enviarla vía email, sino que simplemente debe mostrar la autorización completa desde su celular y la persona encargada de dicha gestión en el Sanatorio, deberá anotar los datos solicitados al dorso del rp.

## **-En este caso también, si tiene algún copago deberán cobrárselo al asociado en el momento**

#### *Anotar al dorso del Rp, los siguientes datos:*

- **1. Número de validación / autorización.**
- **2. Número de credencial.**
- **3. Valor de copago abonado, en caso de estar informado en la autorización. (Por favor: Recuerden**
- **cobrar este copago, ya que se descuenta al final de la facturación)**
- **4. Firma de conformidad del afiliado.**
- **5. Informes y/o resultados, según corresponda.**

# Autorización APROBADA

#### **TOTAL COPAGO: \$84**

Códigos de Autorización: 8266526, 8266531

DESLICE HACIA ABAJO PARA VER EL DETALLE DE LA AUTORIZACIÓN.

Fecha: Hoy - 10:24

Beneficiario: 26859863/0 - MARTIN ENRIQUE NÚÑEZ DNI: 26859863 Plan: INTEGRAL

Prestador: PATLAB S.R.L.

Práctica/s:

### Autorización APROBADA

Beneficiario: 20009003/U - MARTIN **ENRIQUE NÚÑEZ** DNI: 26859863

Plan: INTEGRAL

Prestador: PATLAB S.R.L.

Práctica/s:

Práctica: 660475 - HEMOGRAMA Autorización N°: 8266633 Cant. solicitada: 1 Cant. aprobada: 1 Aprobada

Práctica: 660001 - ACTO BIOQUÍMICO Autorización Nº 8266635

Aceptar

Aceptar

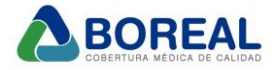

# **4**– **AUTORIZACIONES DIGITALES – Gestionadas por Sucursal (NUEVO)**

-Es un nuevo formato, que se incorpora al resto de autorizaciones vigentes.

-Se trata de autorizaciones emitidas por Sucursal Boreal (Ya sea presencial ó vía email), que cuentan con un formato similar al del validador Bymovi de prestadores, con algunas diferencias:

-La autorización la emite sucursal, no el prestador médico. Tener en cuenta que es posible que en la mayoría de los casos, no diga el nombre del prestador para el cual se emite la autorización, como ocurre con los bonos emitidos por sucursal.

-La autorización no podrá visualizarla el prestador médico desde su autorizador Bymovi.

-El asociado debe llevar la autorización ya sea impresa ó enviársela vía email al Sanatorio (Es indistinto, no es obligatorio que la lleve impresa), que luego al realizar la práctica/estudio, el afiliado deberá firmar la misma.

-En caso de que la autorización tenga un copago, por más que la orden la emitió la sucursal, en este caso (y a diferencia de los bonos), el prestador **deberá cobrarle al asociado, el copago indicado en la autorización.** 

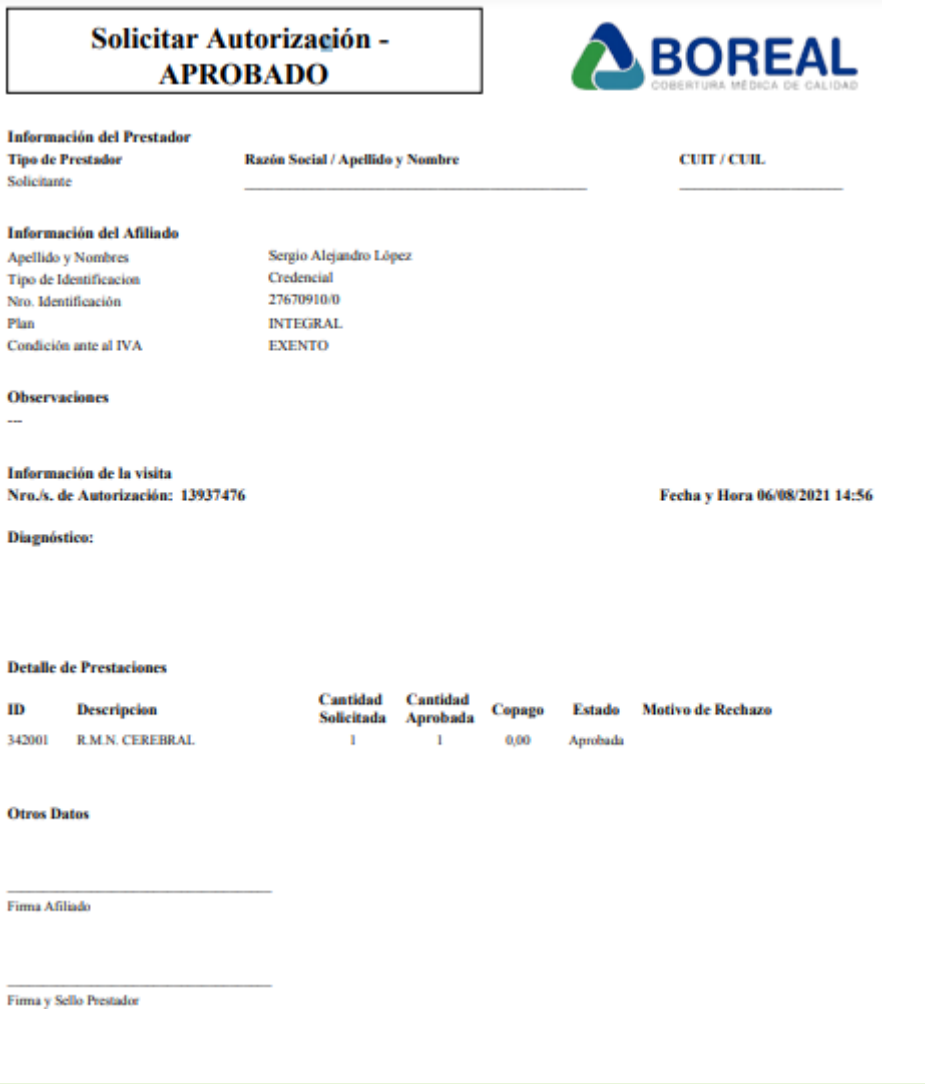